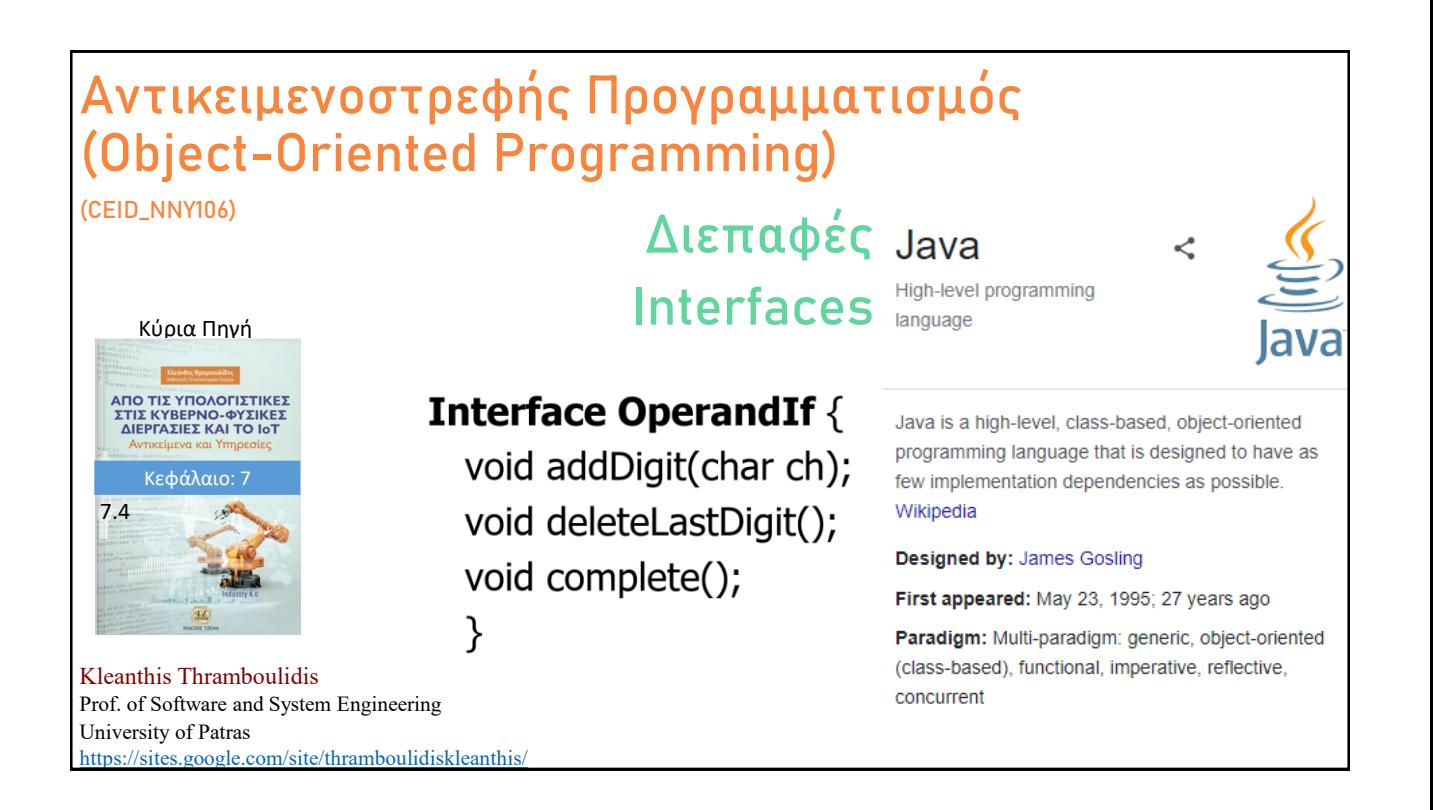

# **Οργάνωση Διάλεξης**

- <sup>◼</sup> To κίνητρο για την κατασκευή του Interface
	- CalcGui Operand interaction
- Ορισμός του Interface
- Interface inheritance (extends)
- **Interface vs Abstract κλάση**
- <sup>◼</sup> Παραδείγματα interface από την βασική βιβλιοθήκη
	- ∎ List
	- Iterator
- Συλλογές (Collections)
- <sup>◼</sup> Default και Static μέθοδοι στo interface

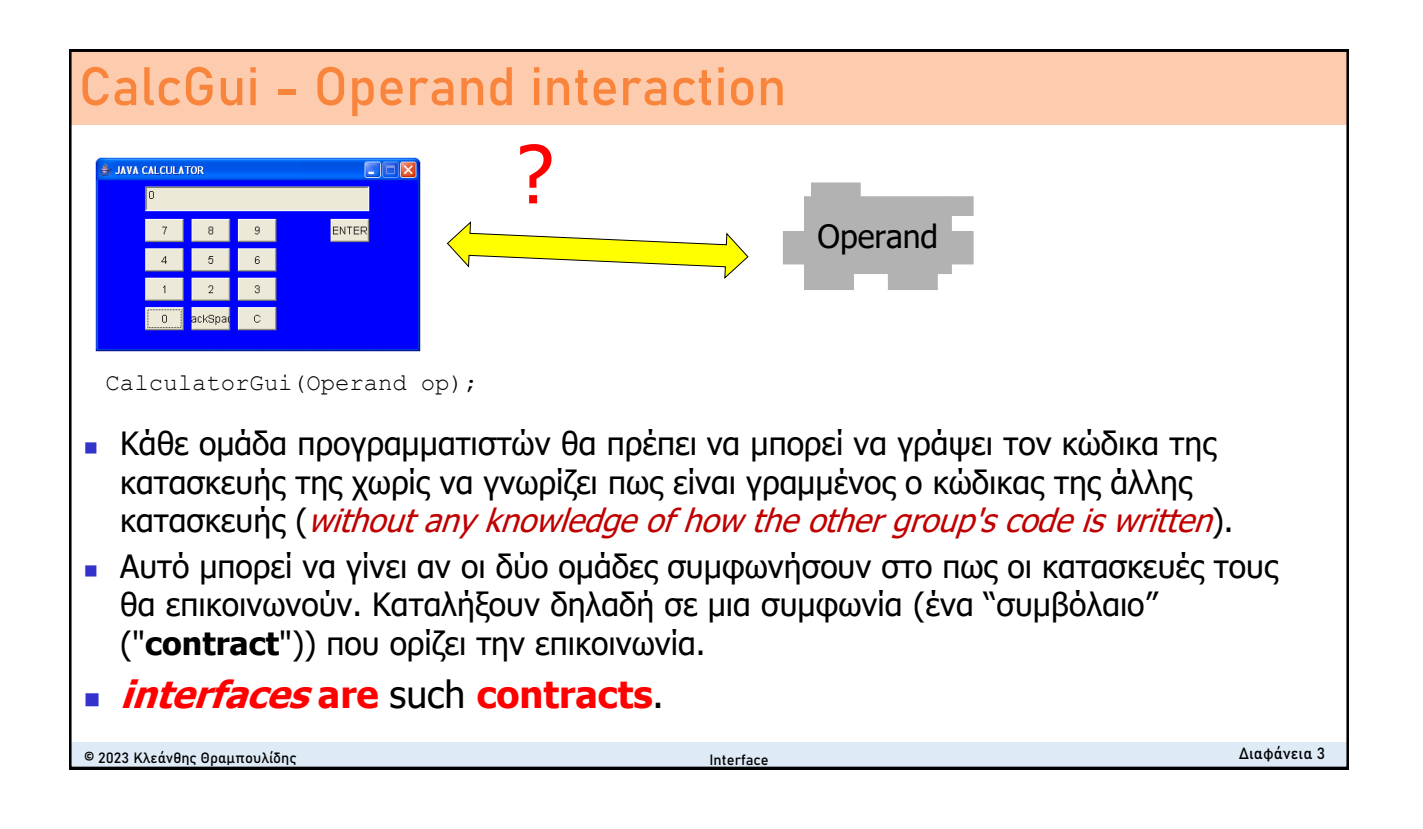

### **Interface**

- <sup>◼</sup> Είναι ένας **τύπος αναφοράς** (reference type) όπως και η κλάση.
- Μπορεί να περιέχει μόνο
	- <sup>◼</sup> **constants**,
	- method signatures, and
	- nested types (+ default and static methods @Java8)
- Είναι μια περιγραφή ενός συνόλου χαρακτηριστικών που παρέχονται (**provided**) ή απαιτούνται (**required**) από ένα στιγμιότυπο.
- Μπορεί να θεωρηθεί ως η προβολή (projection) των εμφανών από έξω χαρακτηριστικών μιας οντότητας. Η οντότητα αυτή λέμε ότι **υλοποιεί** (realizes) **το interface**.

Στιγμιότυπα διαφορετικών κλάσεων μπορεί να "παίζουν" τον ίδιο ρόλο, αρκεί ο ρόλος αυτός να ορίζεται από ένα interface, το οποίο **οι κλάσεις υλοποιούν** (**implement**).

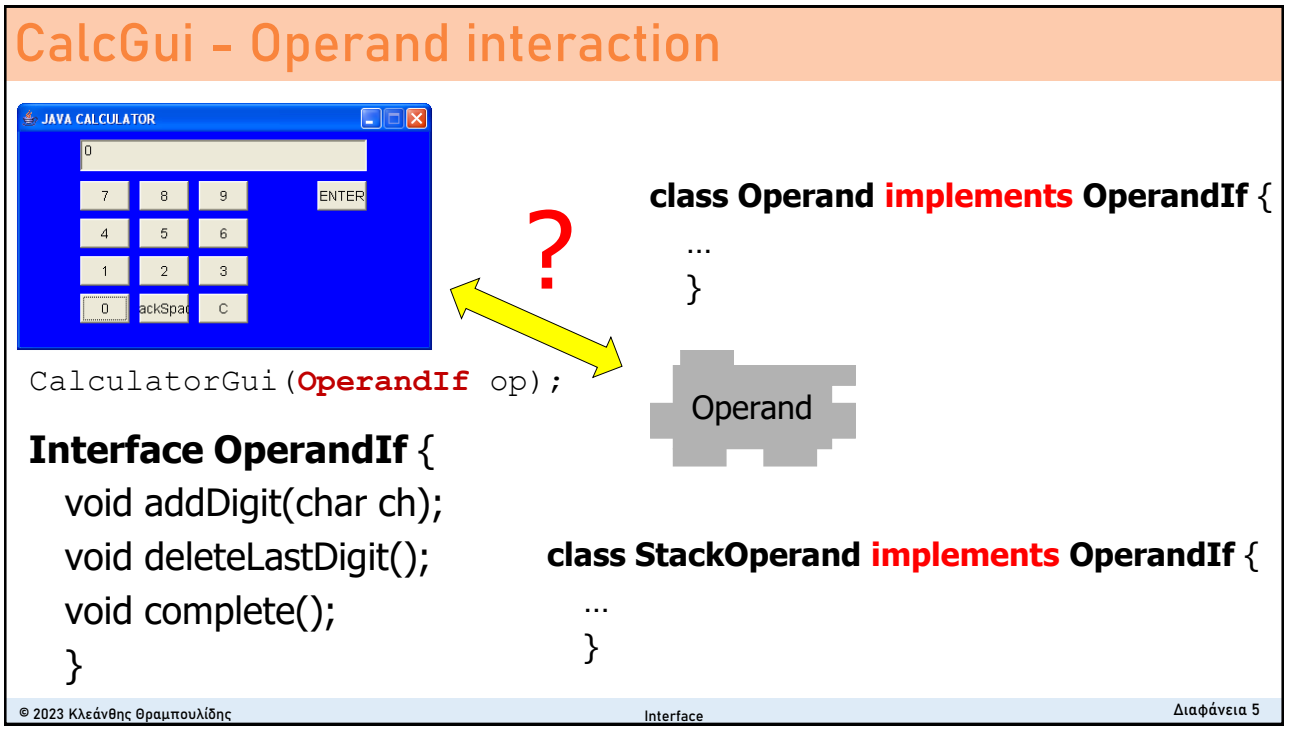

#### **Interface inheritance** © 2023 Κλεάνθης Θραμπουλίδης Διαφάνεια 6 public interface GroupedInterface **extends** Interface1, Interface2, Interface3 { // constant declarations double  $E = 2.718282$ ; // base of natural logarithms // method signatures void doSomething (int i, double x); int doSomethingElse(String s); } ■ Ένα interface μπορεί να κληρονομεί (extend) περισσότερα του ενός interfaces <sup>◼</sup> **Όλοι οι μέθοδοι** που ορίζει ένα interface είναι εξ ορισμού **public**, έτσι ο προσδιοριστής public μπορεί να παραληφθεί. <sup>◼</sup> **Όλες οι σταθερές** που ορίζει ένα interface είναι εξ ορισμού **public**, **static**, and **final** (οι προσδιοριστές μπορούν να παραληφθούν). Interface

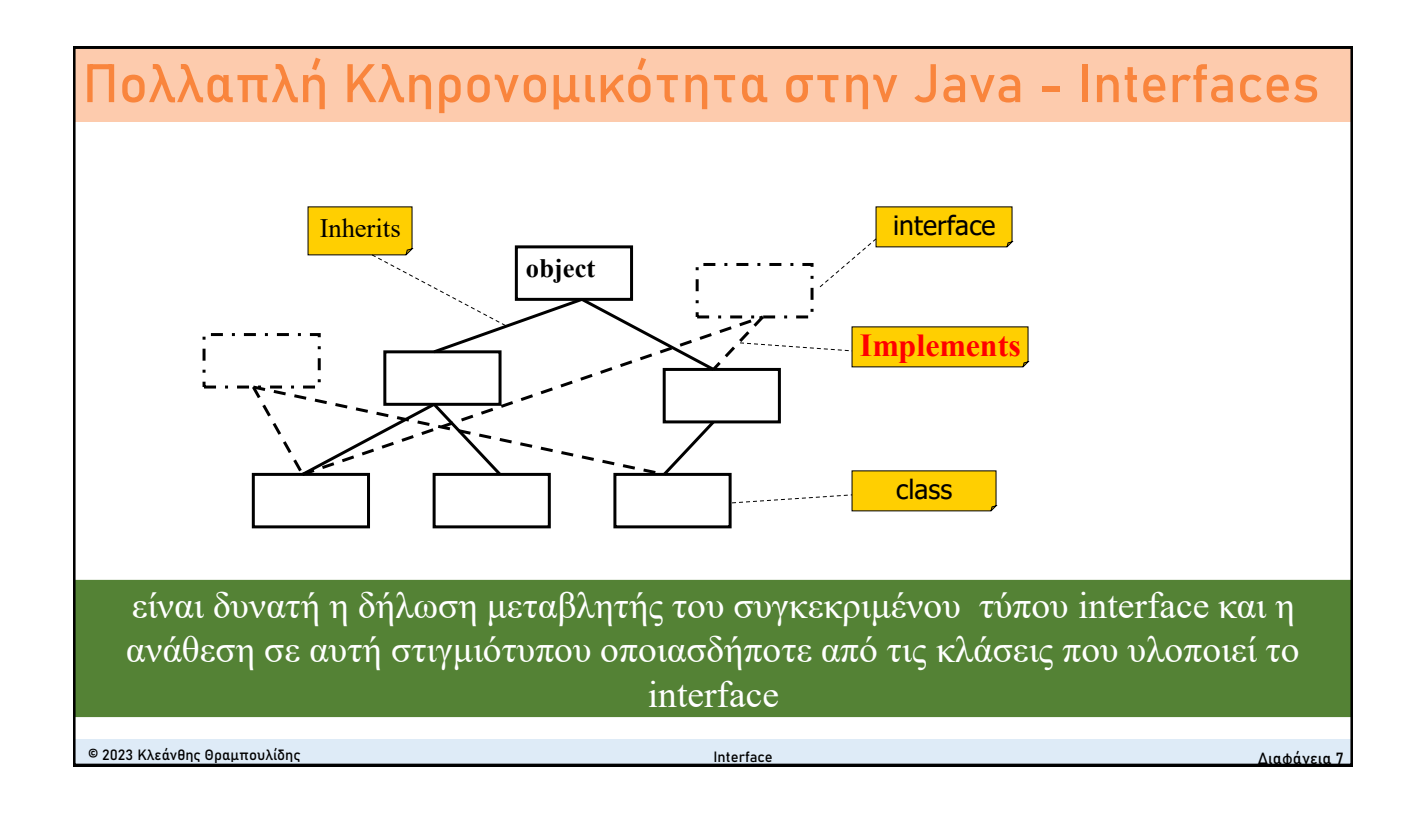

# **Abstract Classes vs. Interfaces** <sup>◼</sup> Σε αντίθεση με τα interfaces, οι abstract κλάσεις μπορεί να περιέχουν <sup>◼</sup> data members που δεν είναι static και final, και <sup>◼</sup> υλοποιήσεις μεθόδων.

<sup>◼</sup> Αυτές οι κλάσεις είναι ανάλογες με τα interfaces με την διαφορά ότι ορίζουν ένα μέρος της υλοποίησης.

**Interface** 

<sup>◼</sup> Αν μια κλάση περιέχει μόνο **abstract μεθόδους**, είναι προτιμότερο να ορίζεται ως interface.

public **interface** OperatorIf { void operate();

}

© 2023 Κλεάνθης Θραμπουλίδης Διαφάνεια 8

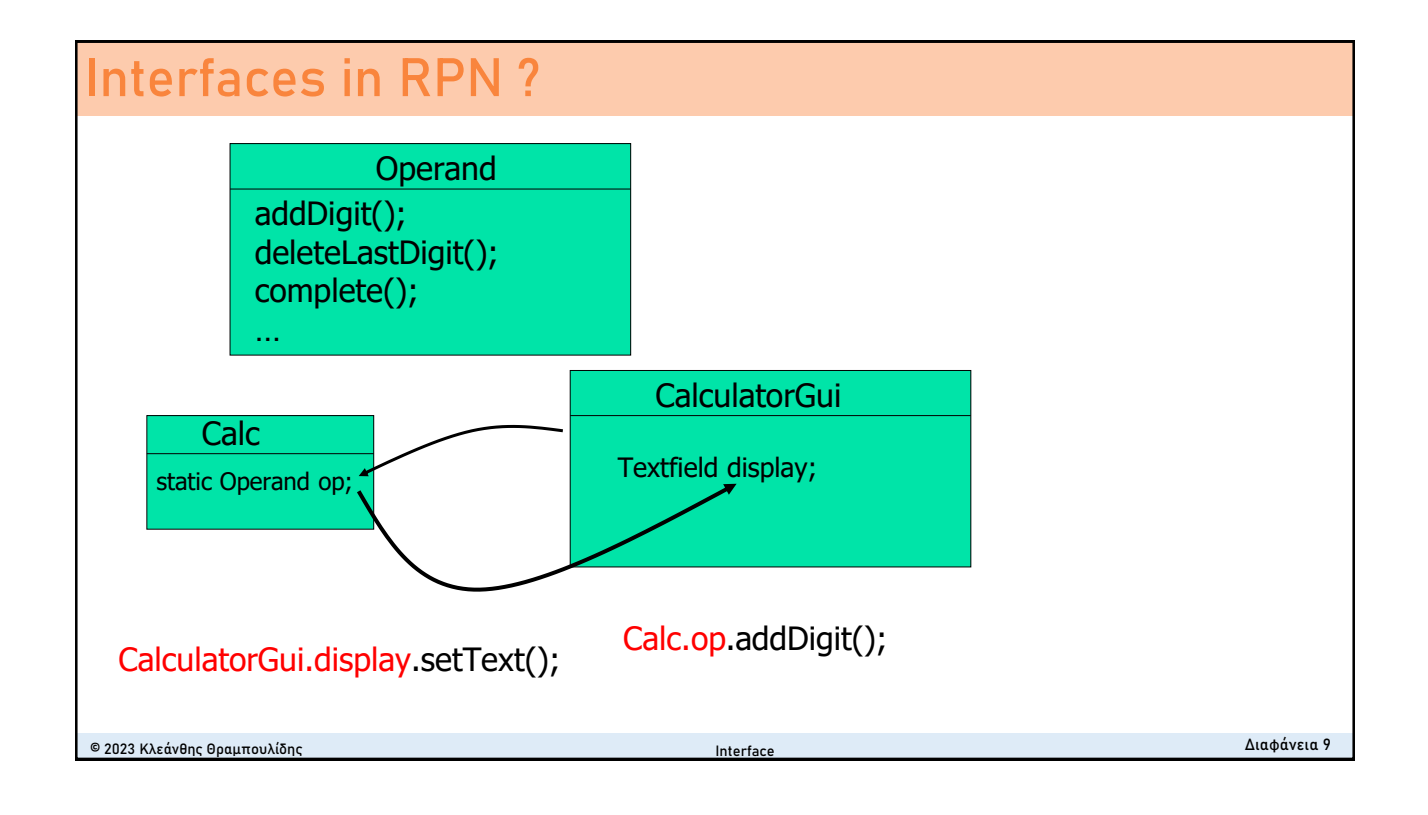

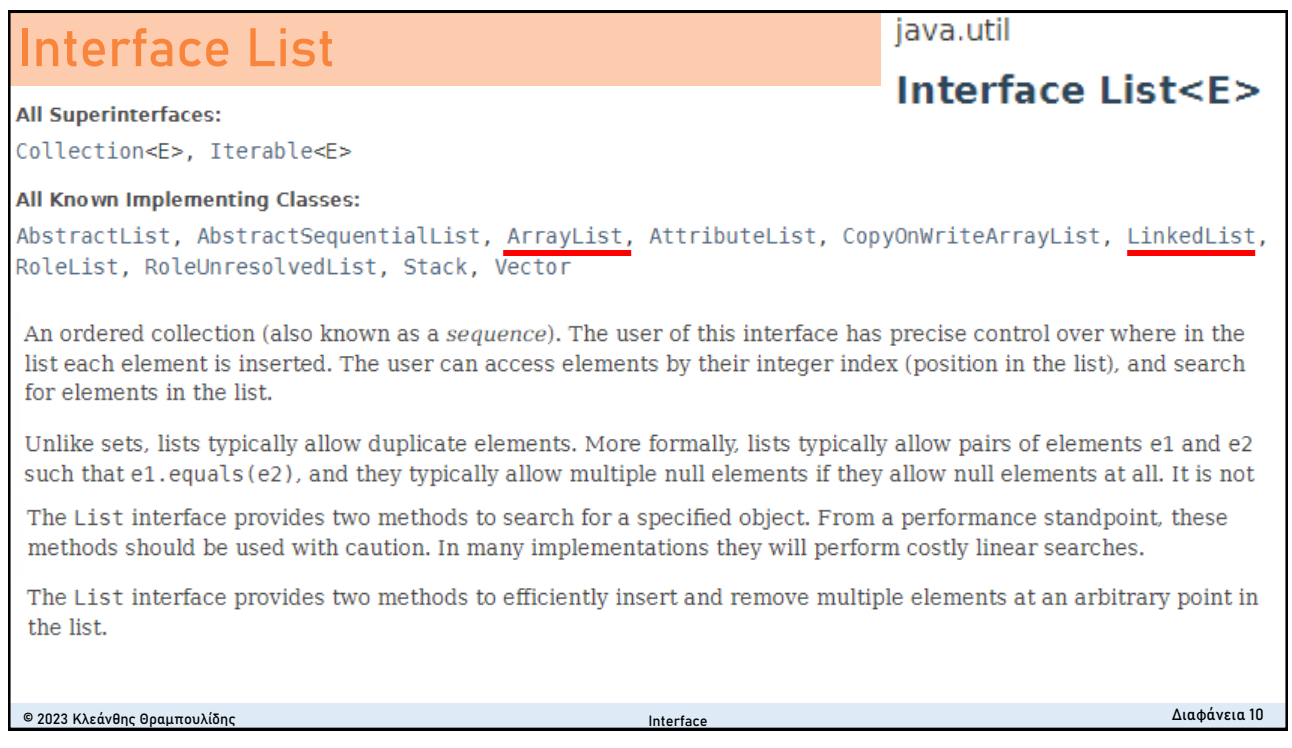

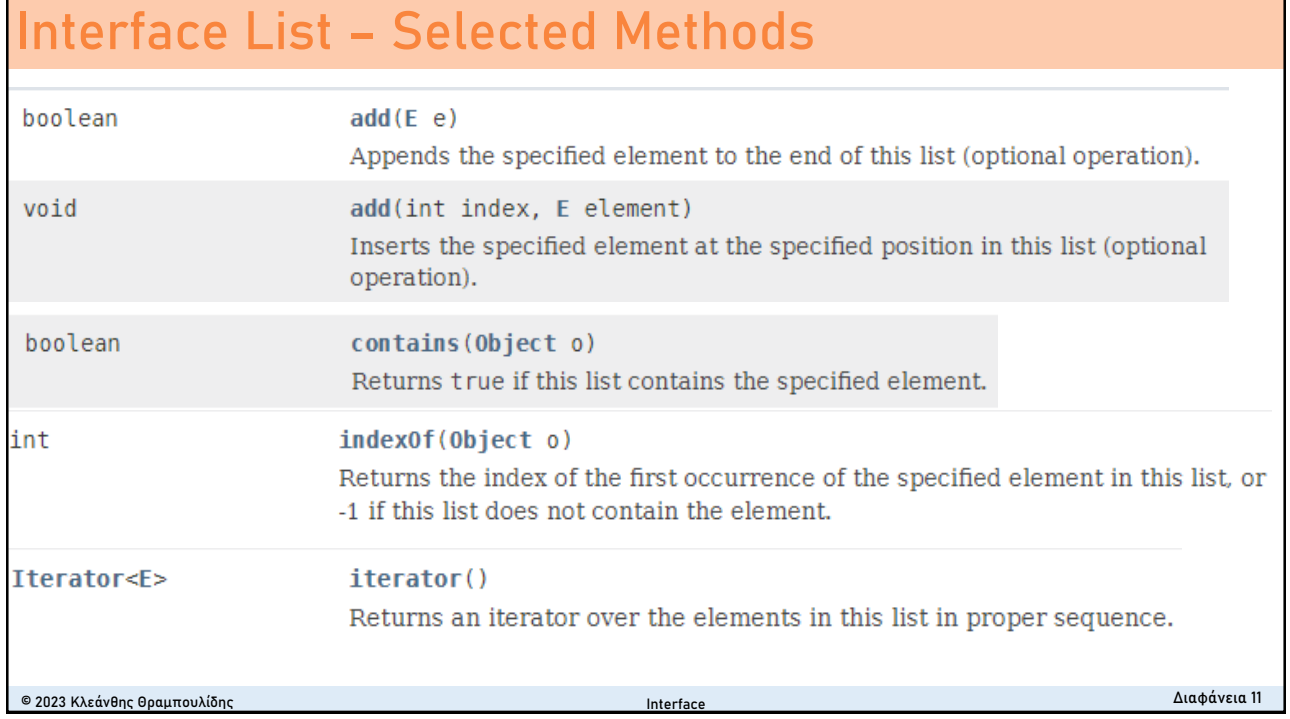

### **Iterator – Iterator Interface**

java.util

- Interface Iterator<E> ■ An Iterator is an object that can be used to loop through collections, like ArrayList, LinkedLists, …
- **Exterator():** method to get an Iterator for any collection

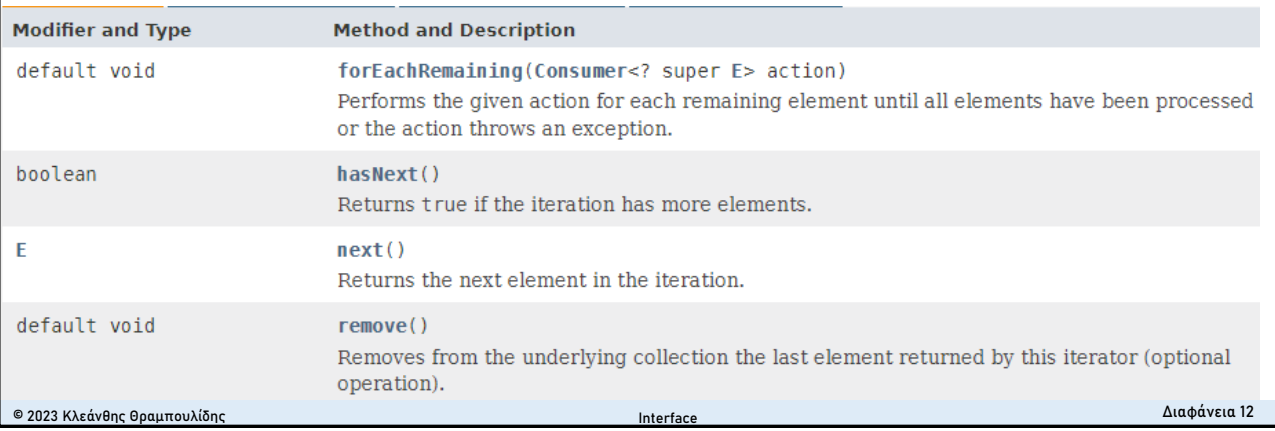

#### **Java Collections (Συλλογές)** © 2023 Κλεάνθης Θραμπουλίδης Διαφάνεια 13 <sup>◼</sup> Ένα πλαίσιο εργασίας (framework) που ορίζει μια αρχιτεκτονική για αποθήκευση και διαχείριση μιας συλλογής αντικειμένων. ■ Αποτελείται από ένα σύνολο από interfaces (που ορίζουν διάφορες συλλογές) και ένα σύνολο από κλάσεις που υλοποιούν ευρέως επαναχρησιμοποιούμενες **δομές δεδομένων** (data structures). <sup>◼</sup> Παρέχεται με την μορφή μιας βιβλιοθήκης. <sup>◼</sup> Τύποι συλλογών <sup>◼</sup> **Ordered lists** (συλλογές ορισμένης σειράς αποθήκευσης και ανάκλησης) <sup>◼</sup> **Dictionaries/Maps** (χρησιμοποιούν ένα lookup key για πρόσβαση στα στοιχεία της συλλογής) **Bets** (αταξινόμητες συλλογές collections that can be iterated, contain each element at most once) Συλλογή είναι μια ομάδα αντικειμένων, τα οποία αναφέρονται ως στοιχεία (elements) της συλλογής. **Interface**

### **Interface Collection <E>**

#### public interface Collection<E> extends [Iterable<](https://docs.oracle.com/javase/7/docs/api/java/lang/Iterable.html)E>

- <sup>◼</sup> Είναι το root interface της ιεραρχίας συλλογών.
- <sup>◼</sup> Χρησιμοποιείται συνήθως για την διακίνηση και διαχείριση συλλογών όπου απαιτείται γενικότητα (maximum generality is desired).
- <sup>◼</sup> Κάποιες συλλογές επιτρέπουν όμοια στοιχεία, άλλες όχι.
- <sup>◼</sup> Κάποιες συλλογές έχουν τα στοιχεία τους σε σειρά (**ordered**), άλλες όχι. and
- <sup>◼</sup> Το JDK δεν δίνει κάποια άμεση υλοποίηση του interface Collection. Δίνει όμως υλοποιήσεις εξειδικεύσεων του όπως των **Set** και **List**.

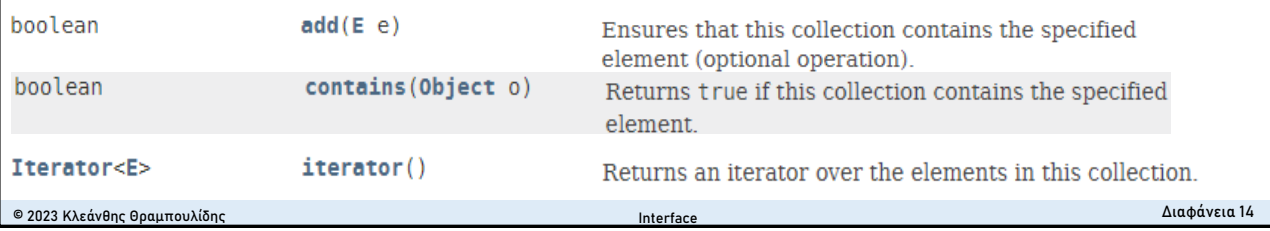

### **Interface - default and static methods**

- <sup>◼</sup> Μέθοδοι που ορίζονται με τον προσδιοριστή **default** (java 8)
- <sup>◼</sup> Χρησιμοποιούνται από τα interfaces για να δώσουν default υλοποιήσεις μεθόδων.
- <sup>◼</sup> Μας επιτρέπουν να προσθέσουμε λειτουργικότητα στα interface της βιβλιοθήκης μας διασφαλίζοντας δυαδική συμβατότητα (**binary compatibility**) με προηγούμενες εκδόσεις των interfaces.
- <sup>◼</sup> Όταν κληρονομείς interface με default μέθοδο μπορείς:
	- Να μην αναφέρεις καθόλου την default μέθοδο, οπότε την κληρονομείς
	- <sup>◼</sup> Να δηλώσεις την default μέθοδο, οπότε την κάνεις abstract
	- Να ορίσεις ξανά την μέθοδο, οπότε την υπερκαλύπτεις (overrides)
- <sup>◼</sup> interface **static method**: όπως οι default μέθοδοι με τη διαφορά ότι οι κλάσεις που υλοποιούν το interface δεν μπορούν να τις υπερκαλύψουν.

**Interface** 

```
© 2023 Κλεάνθης Θραμπουλίδης Διαφάνεια 15
```
# **Default Method Example 1**

```
© 2023 Κλεάνθης Θραμπουλίδης Διαφάνεια 16
public interface Vehicle {
   void setUp();
   default void start() {
       System.out.println(" start method executed ");
   }
}
                            public class CarVerhicleTest {
                               static Car car;
                               public static void main(String args[]){
                                   car = new Car();
                                   car.setUp();
                                   car.start();
                               }
                            }
public class Car implements Vehicle {
   @Override
   public void setUp() {
       System.out.println(" setUp method executed ");
   }
}
                                            Interface
```
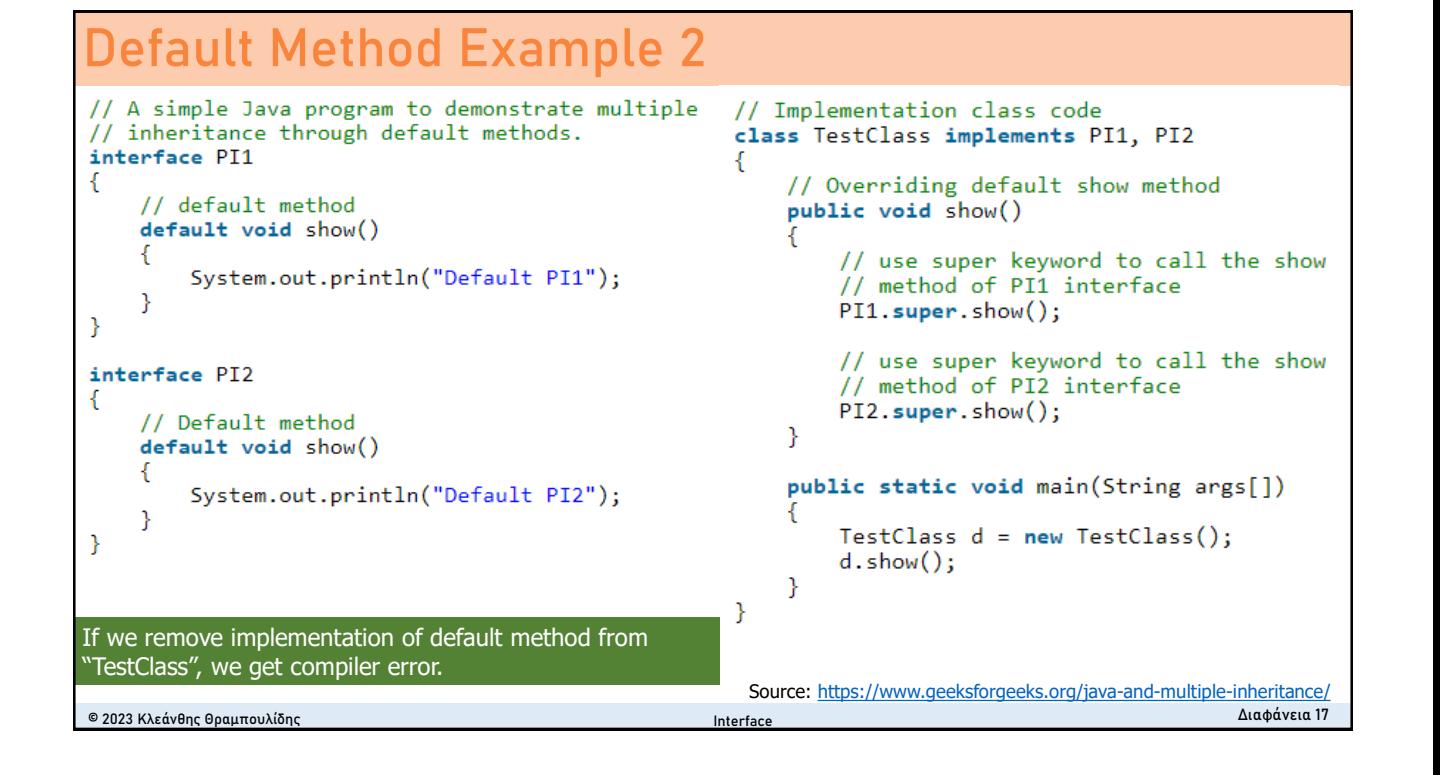

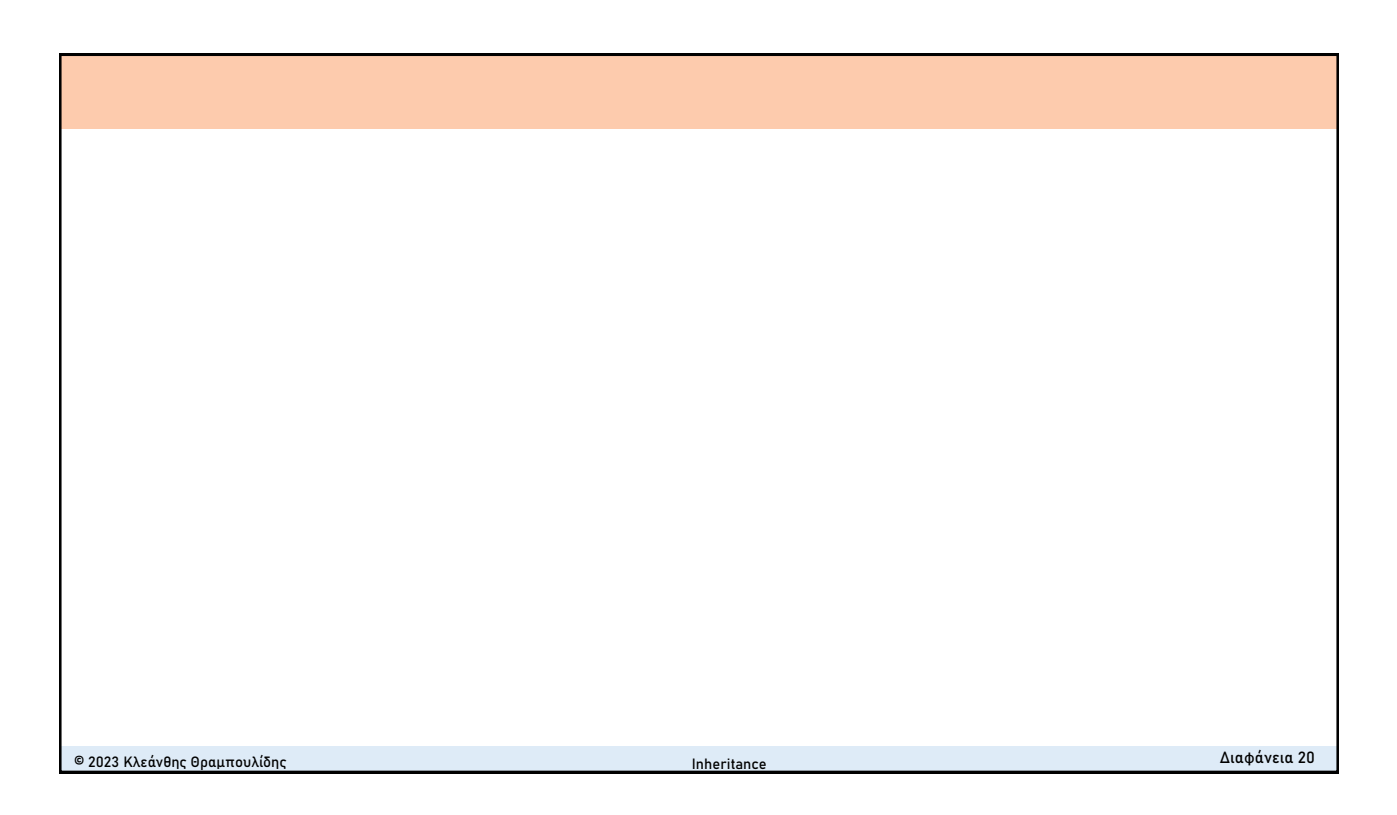

9